Hans Walser, [20220903]

## **Diagonalen im Hyperwürfel**

## **1 Worum geht es?**

Wie viele Diagonalen, sortiert nach Länge, gibt es im *n*-dimensionalen Hyperwürfel? Anklänge an das Pascalsche Zahlendreieck der Binomialkoeffizienten Schöne Bildchen

## **2 Quadrat**

Das Quadrat hat vier Ecken, vier Kanten (Seiten) der Länge 1 und zwei Diagonalen der Länge  $\sqrt{2}$  (Abb. 1).

Liste: 4, 4, 2

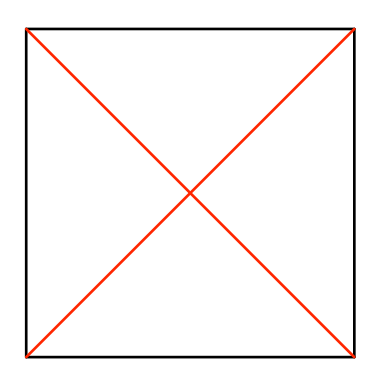

**Abb. 1: Quadrat**

#### **3 Würfel**

Der Würfel hat acht Ecken, zwölf Kanten der Länge 1, zwölf Seitenflächendiagonalen der Länge  $\sqrt{2}$  und vier Raumdiagonalen der Länge  $\sqrt{3}$  (Abb. 2).

Liste: 8, 12, 12, 4

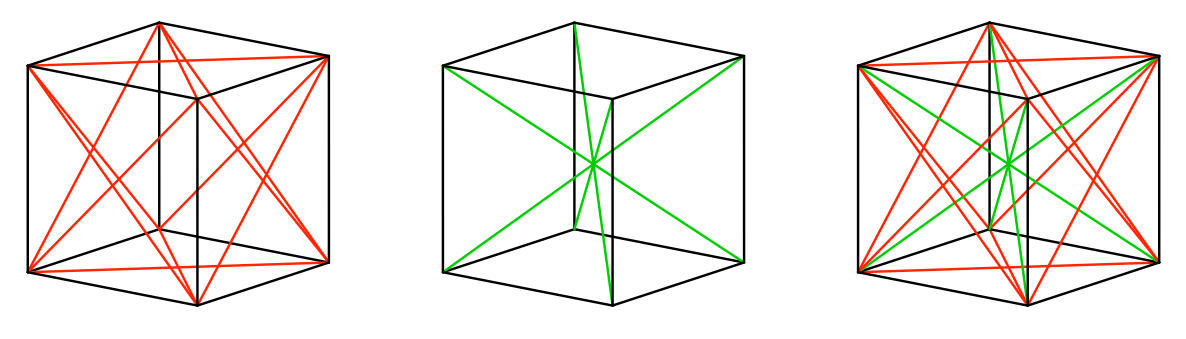

**Abb. 2: Würfel**

Die Abbildung 3 zeigt den Würfel mit den Diagonalen in isometrischer Darstellung. Dabei werden alle Würfelkanten gleich verkürzt dargestellt. Allerdings ist die Verkürzung bei den verschiedenen Diagonalen ungleich. Zudem stimmen in der Abbildung 3 die vorne-hinten-Relationen nicht. Dies ist technisch durch den Zeichenalgorithmus bedingt.

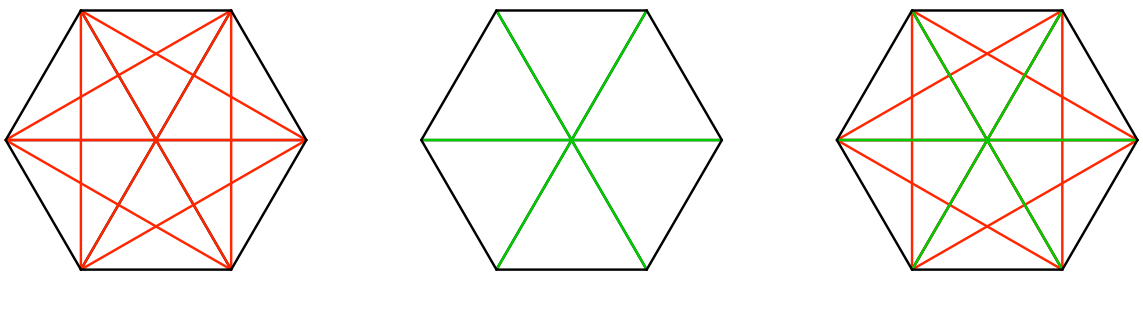

**Abb. 3: Isometrische Darstellung**

Wir werden faute de mieux für die Hyperwürfel ebenfalls die isometrische Darstellung verwenden.

# **4 Vierdimensionaler Hyperwürfel**

Der vierdimensionale Hyperwürfel (Abb. 4.1) hat 16 Ecken und 32 Kanten der Länge 1.

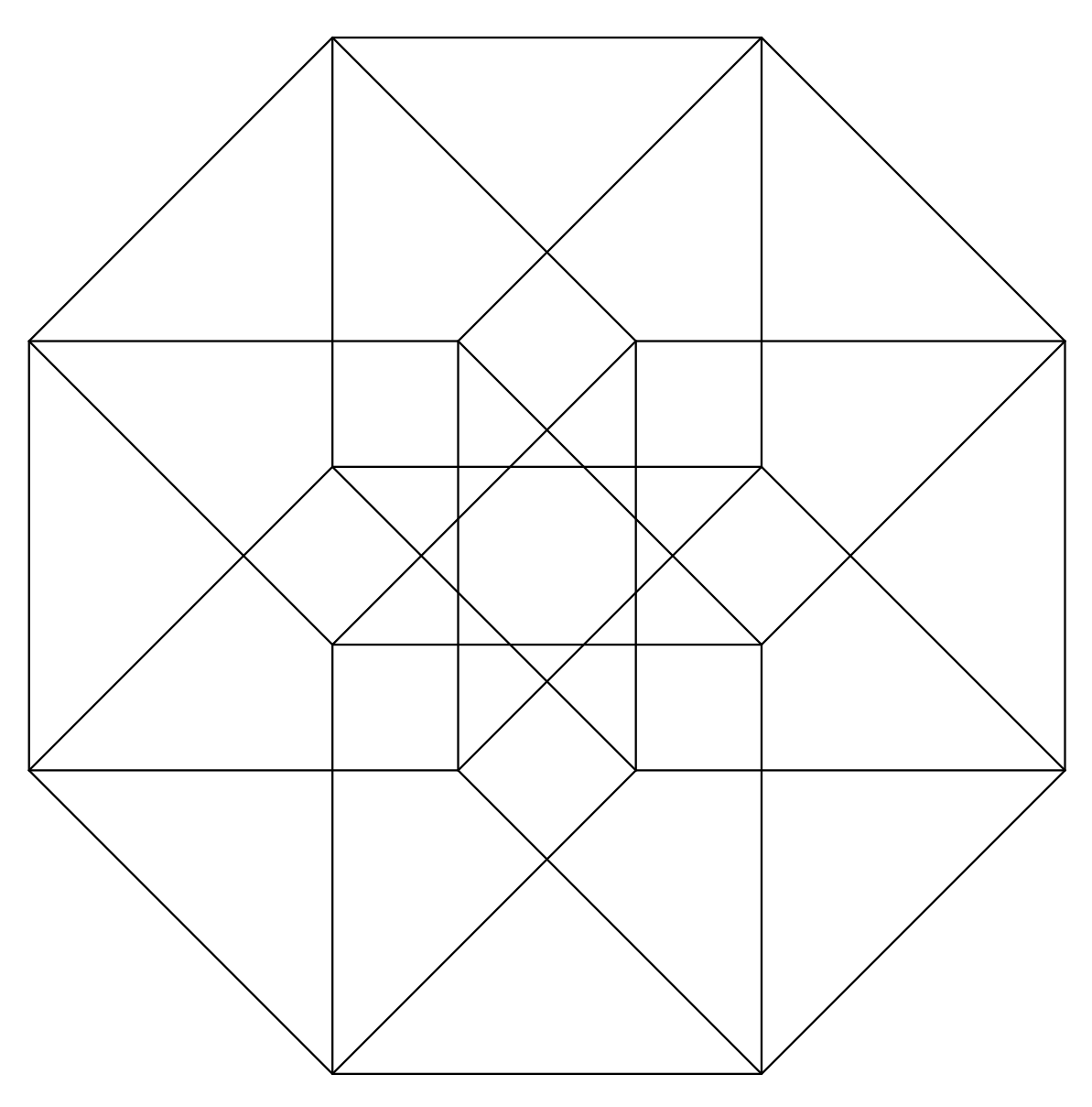

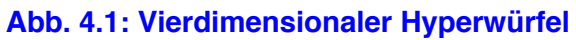

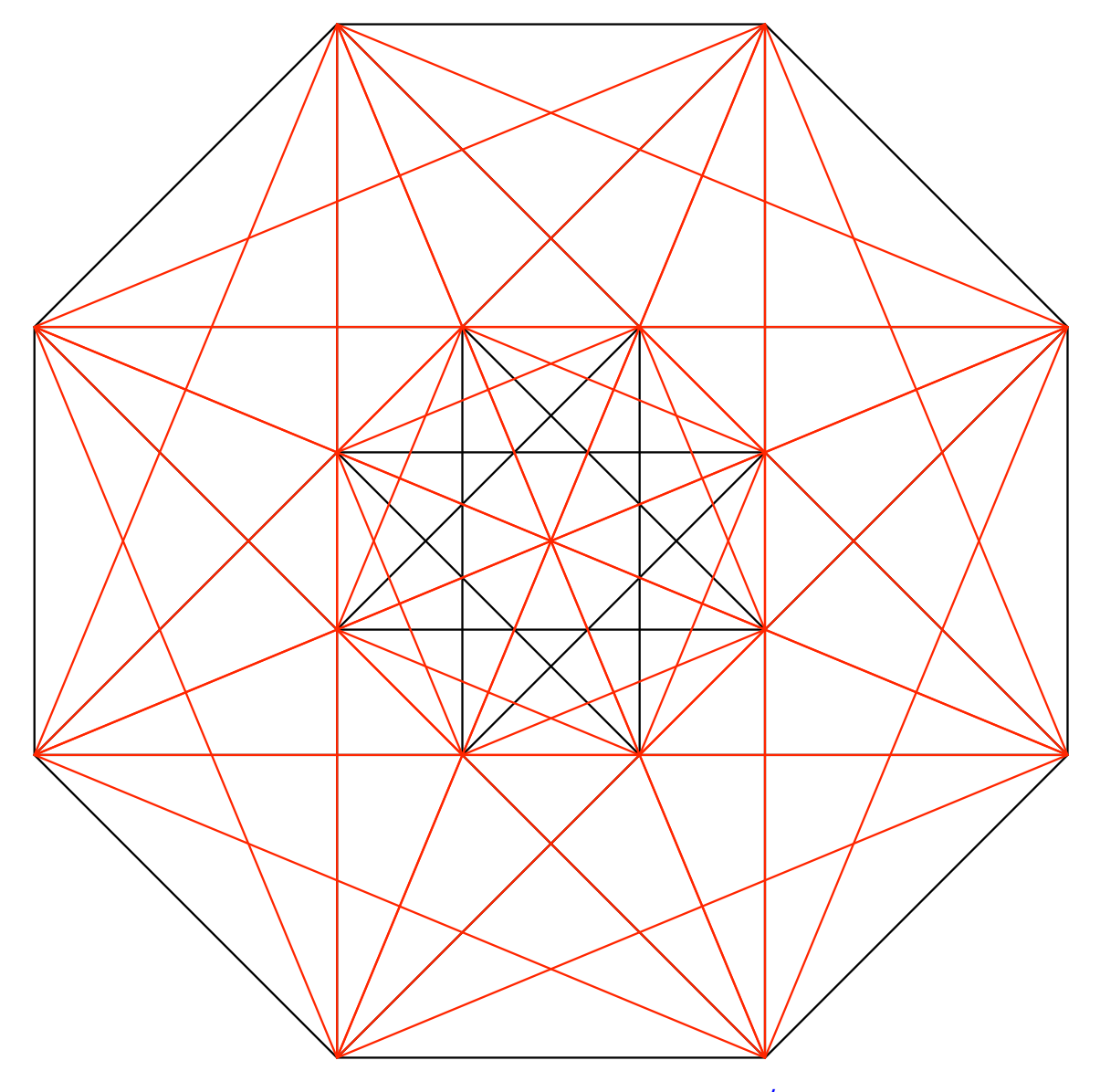

Er hat 48 Diagonalen der Länge √2. In der Abbildung 4.2 überdecken sie sich teilweise.

**Abb. 4.2: 48 Diagonalen der Länge √2**

Weiter gibt es 32 Diagonalen der Länge √3 (Abb. 4.3).

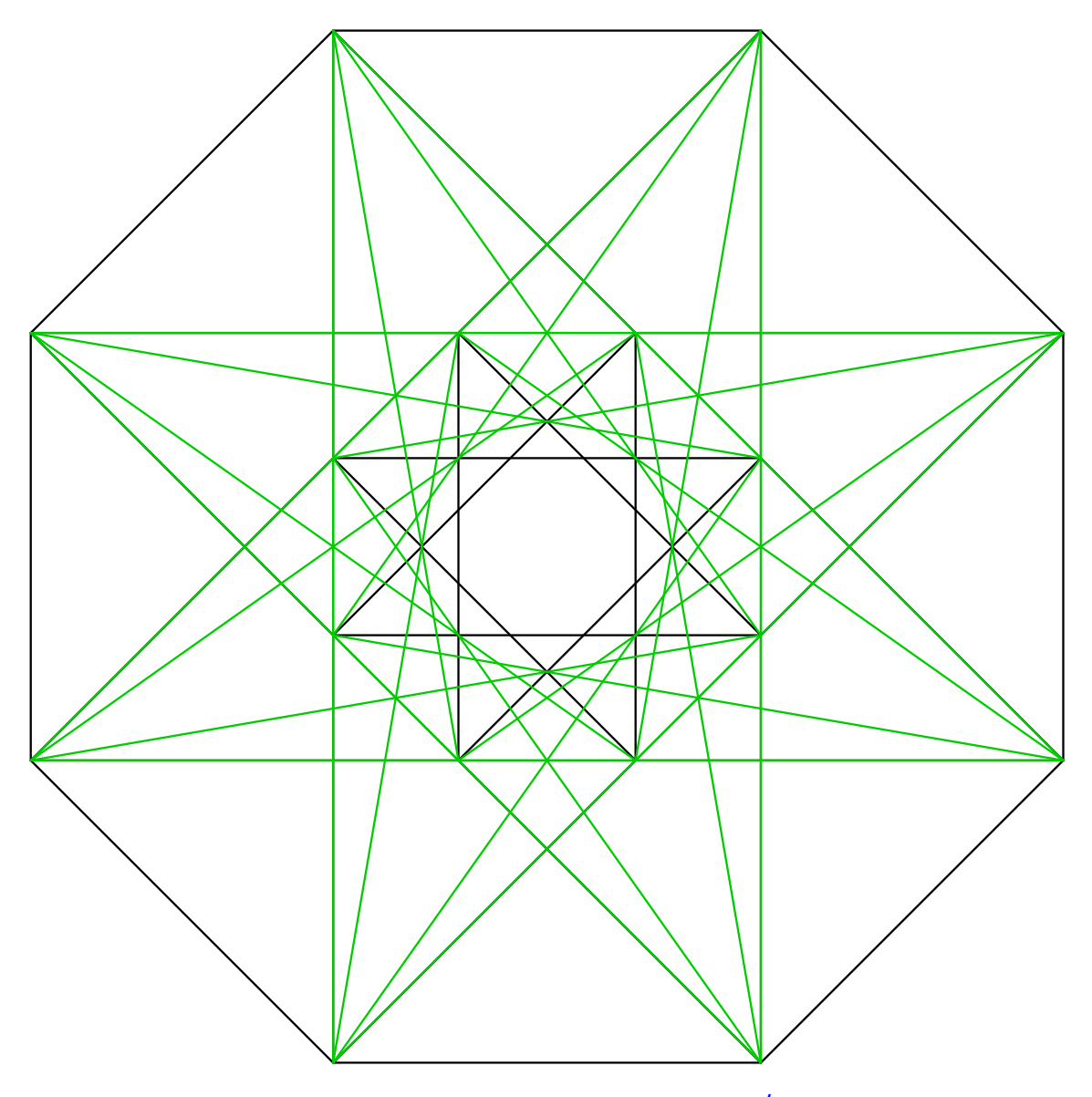

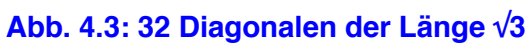

Und schließlich 8 Diagonalen der Länge √4 = 2 (Abb. 4.4).

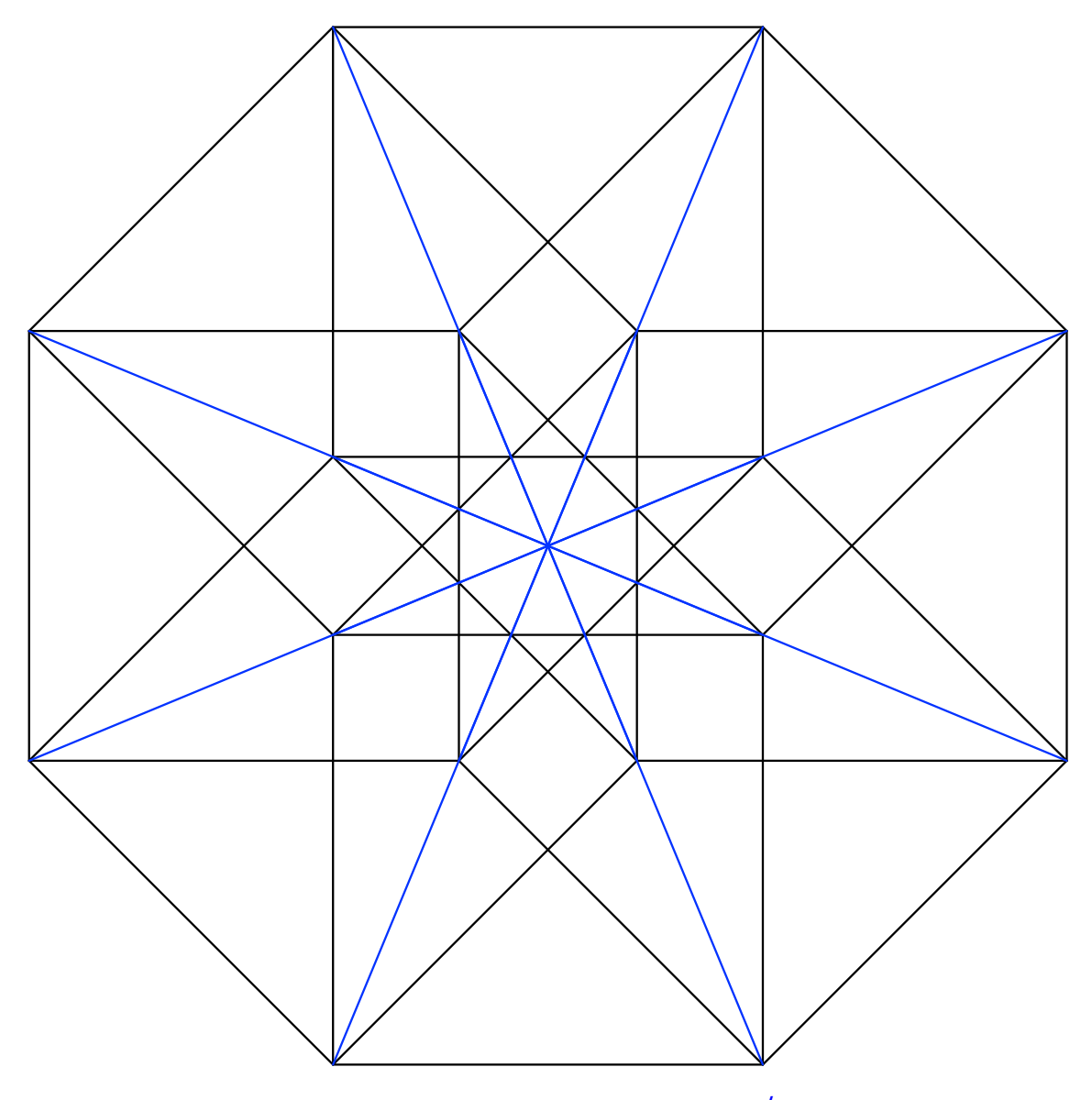

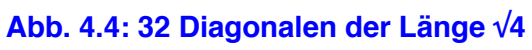

Die Abbildung 4.5 zeigt, soweit nicht verdeckt, alle Diagonalen des vierdimensionalen Hyperwürfels.

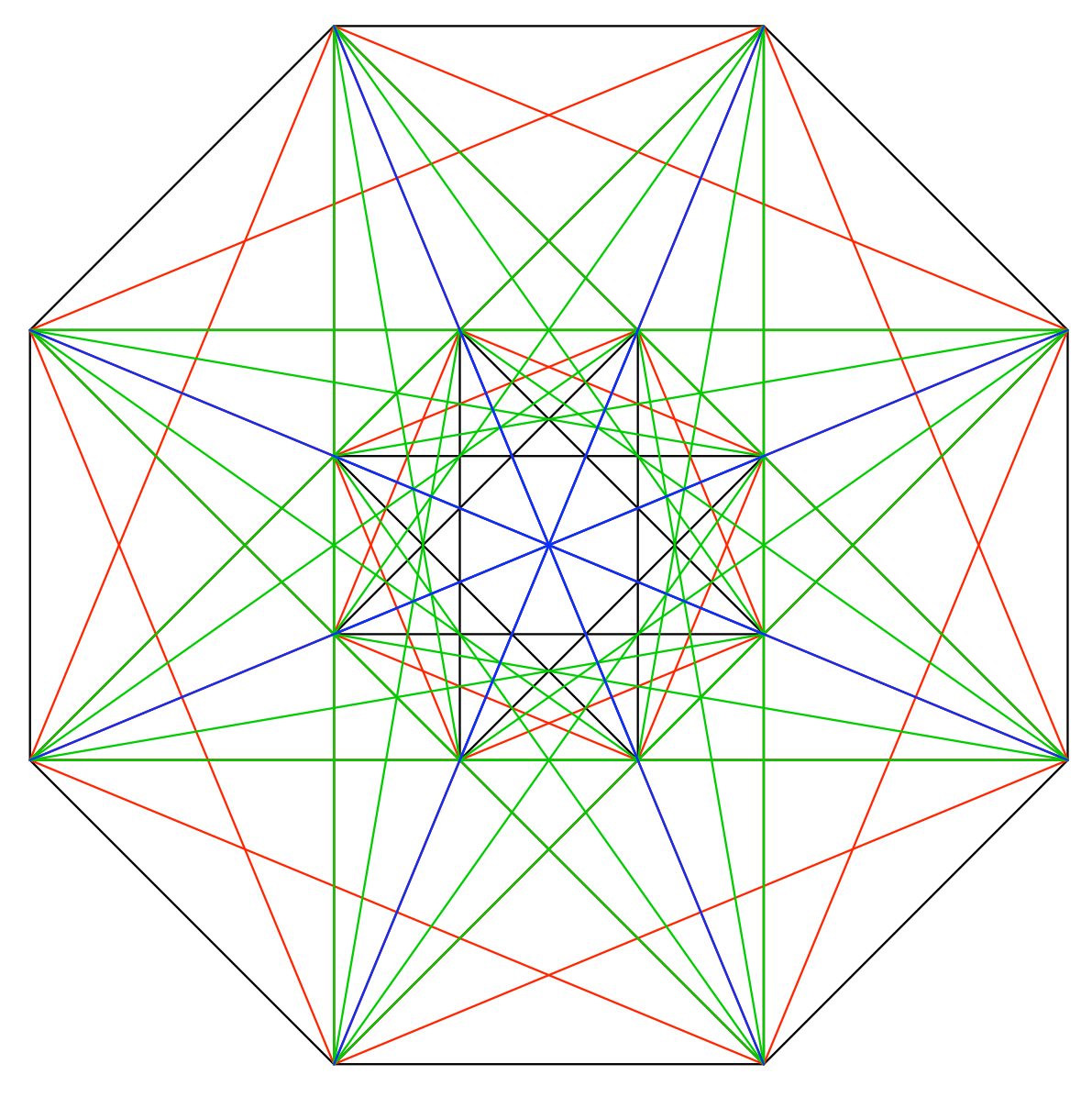

**Abb. 4.5: Alle Diagonalen**

Liste: 16, 32, 48, 32, 8

## **5 Dimension fünf**

Die Abbildungen 5 zeigen das entsprechende Spielchen für den fünfdimensionalen Hyperwürfel.

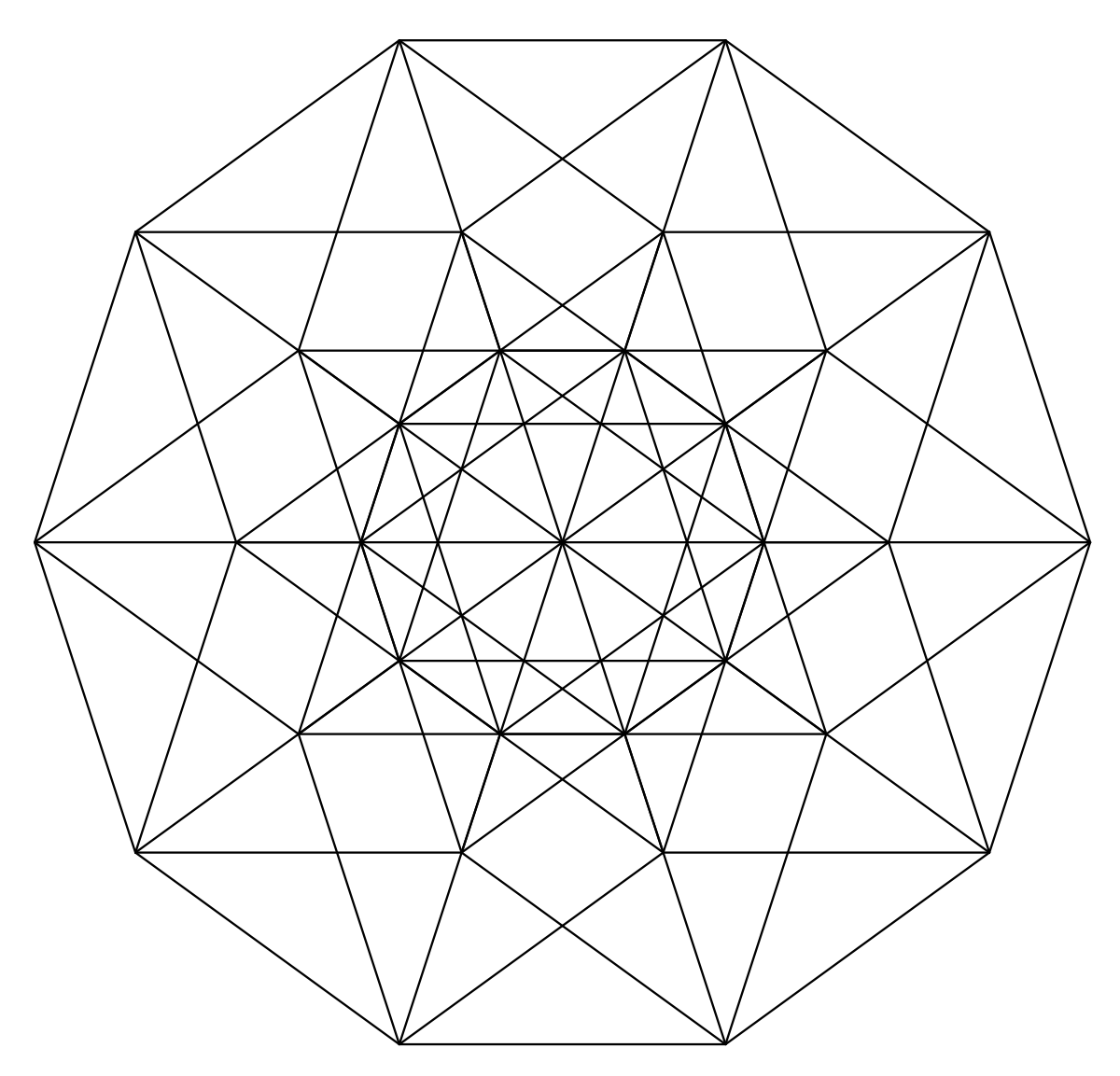

**Abb. 5.1: Fünfdimensionaler Hyperwürfel mit 32 Ecken und 80 Kanten**

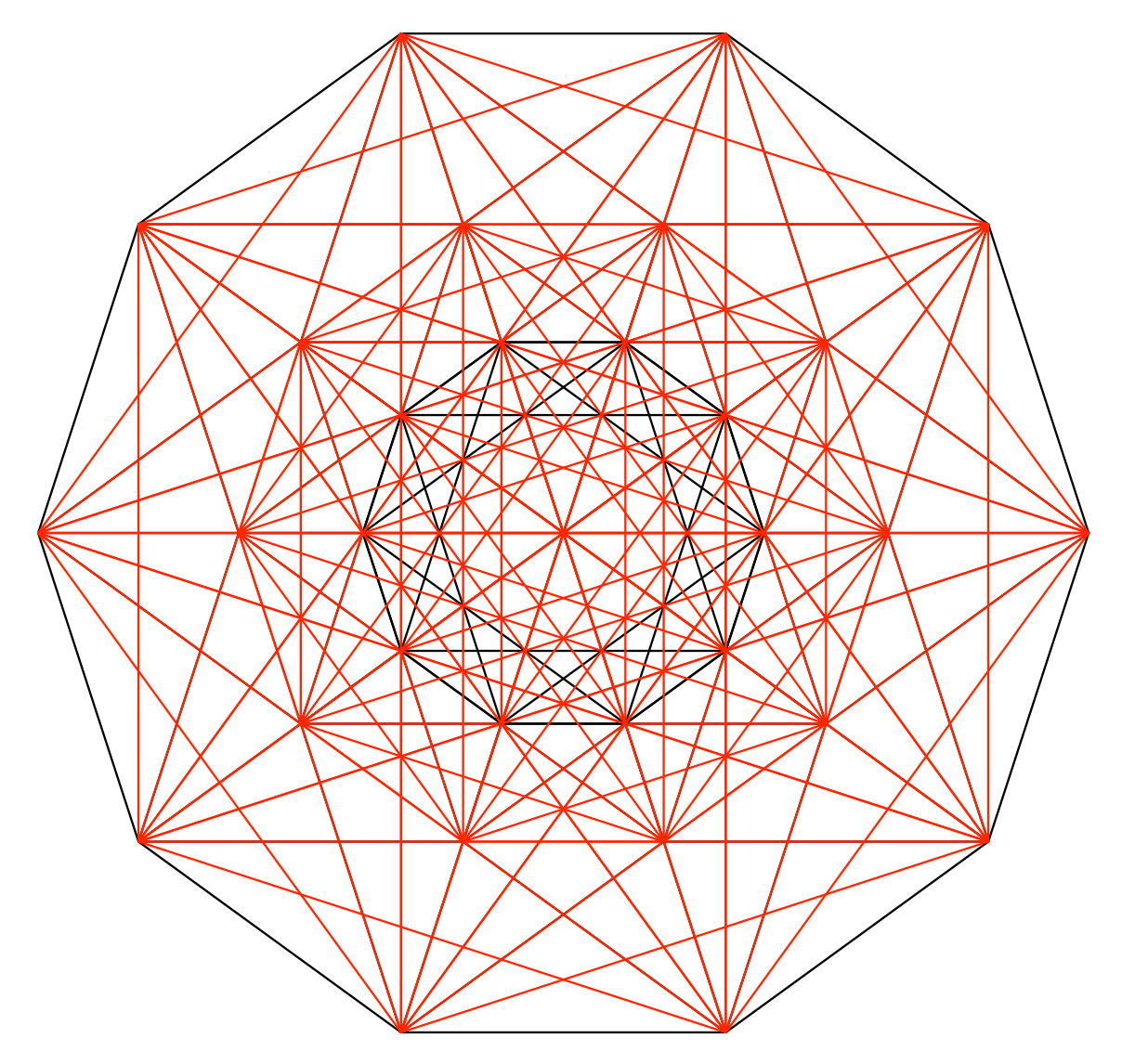

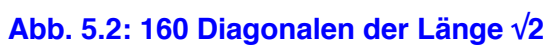

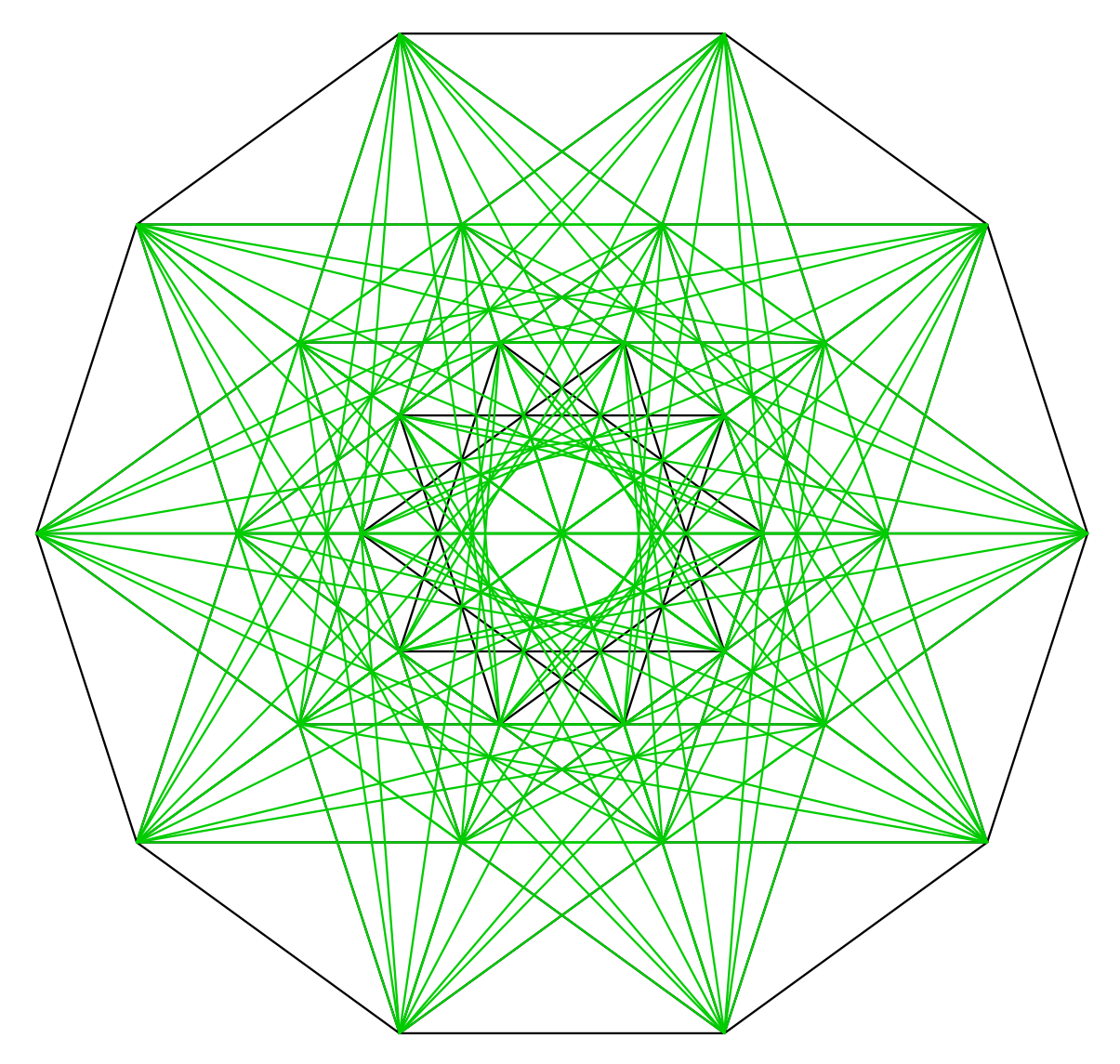

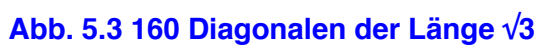

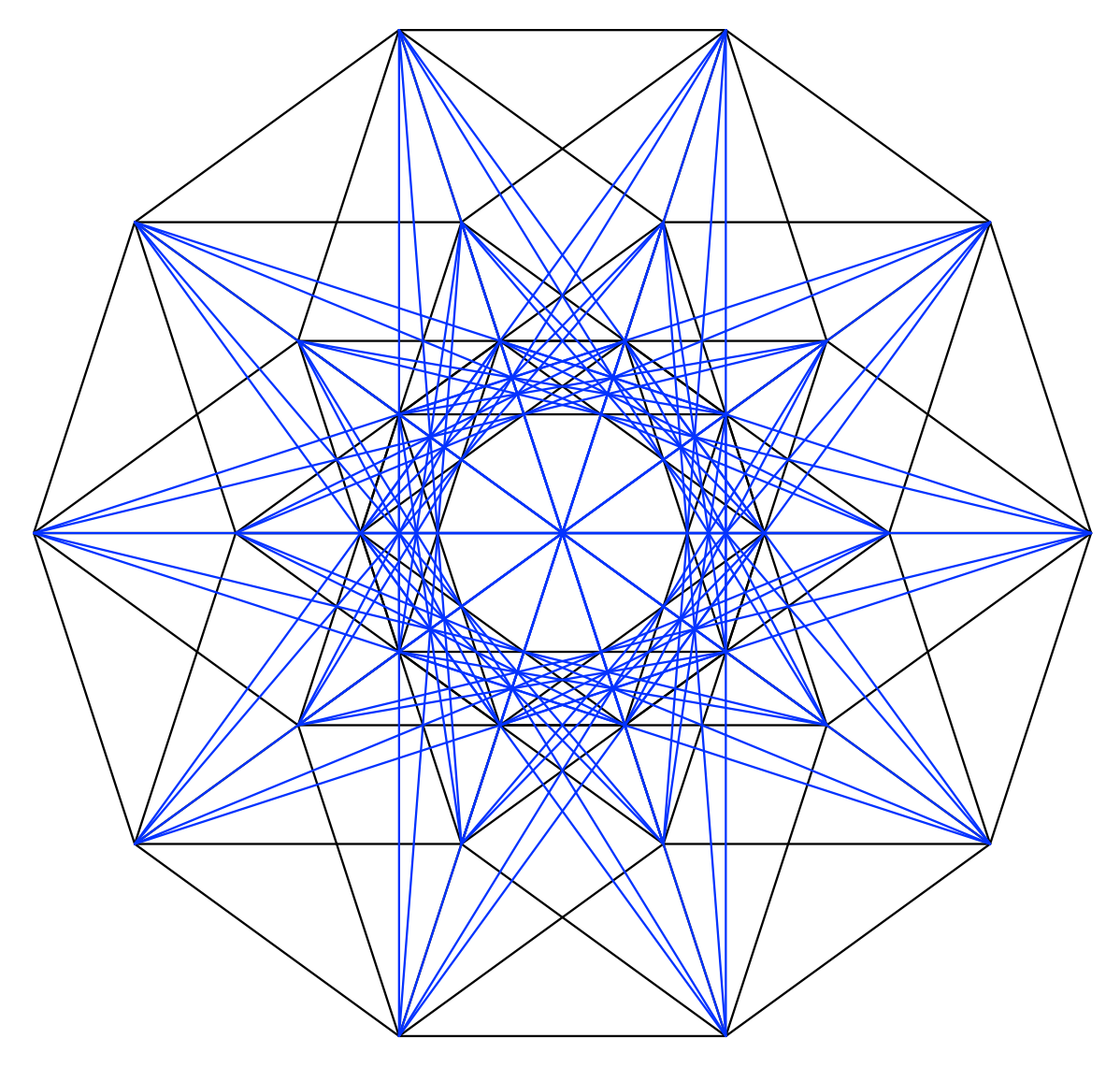

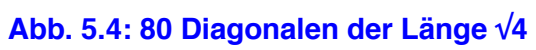

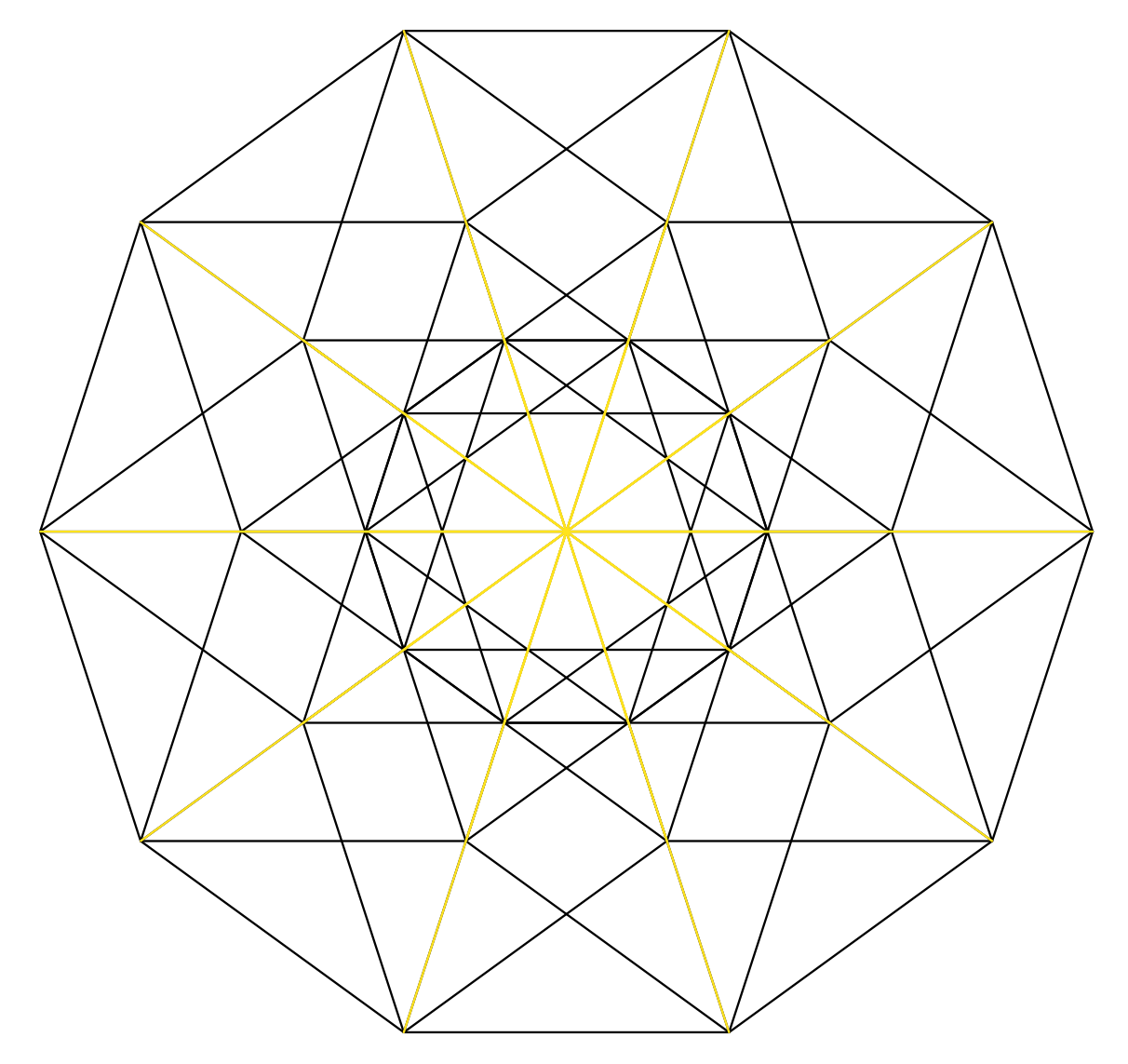

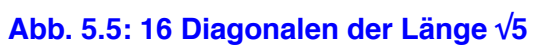

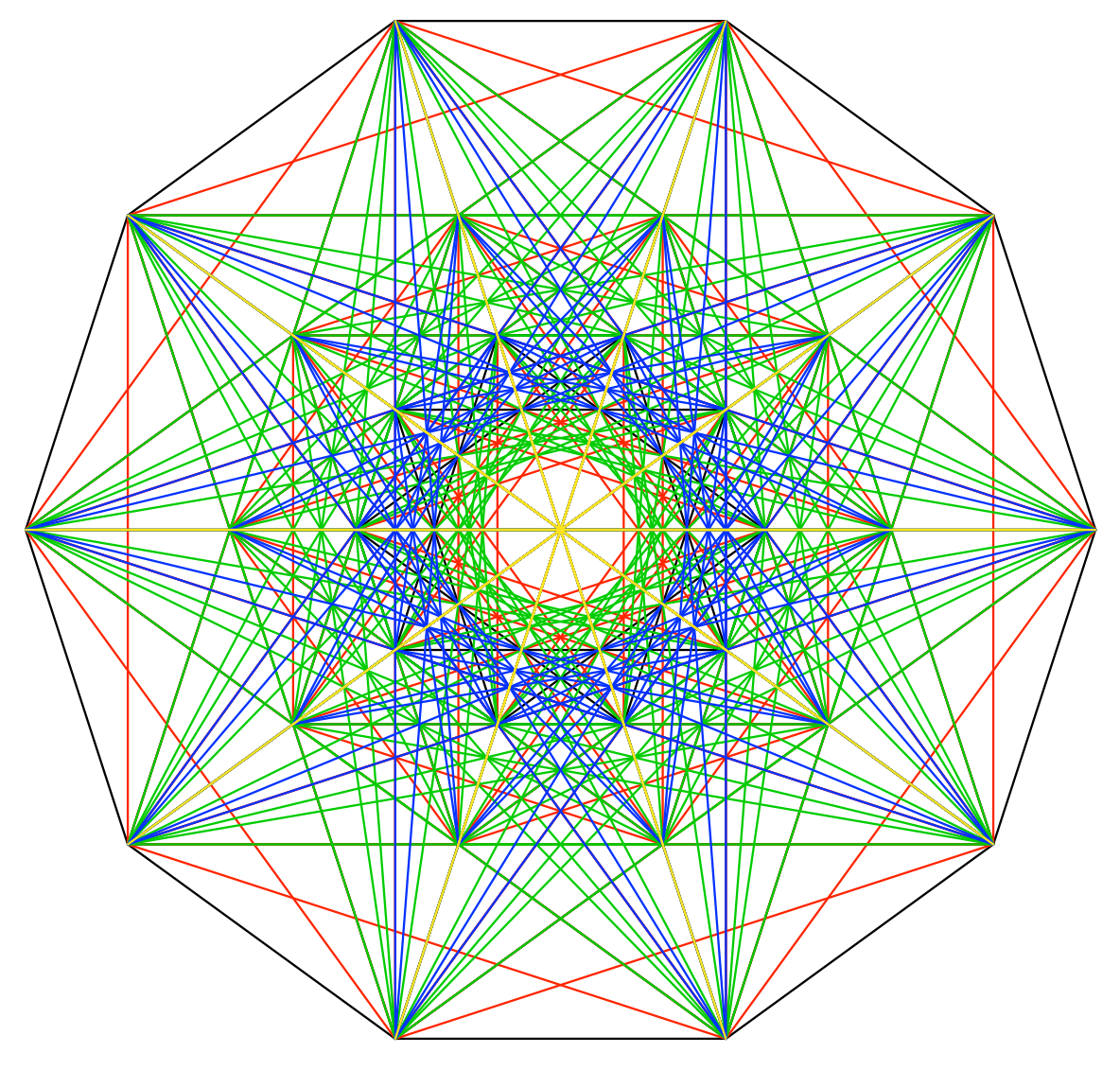

**Abb. 5.6: Alle Diagonalen**

Liste: 32, 80, 160, 160, 80, 16

## **6 Sechsdimensionaler Hyperwürfel**

Liste : 64, 192, 480, 640, 480, 192, 32

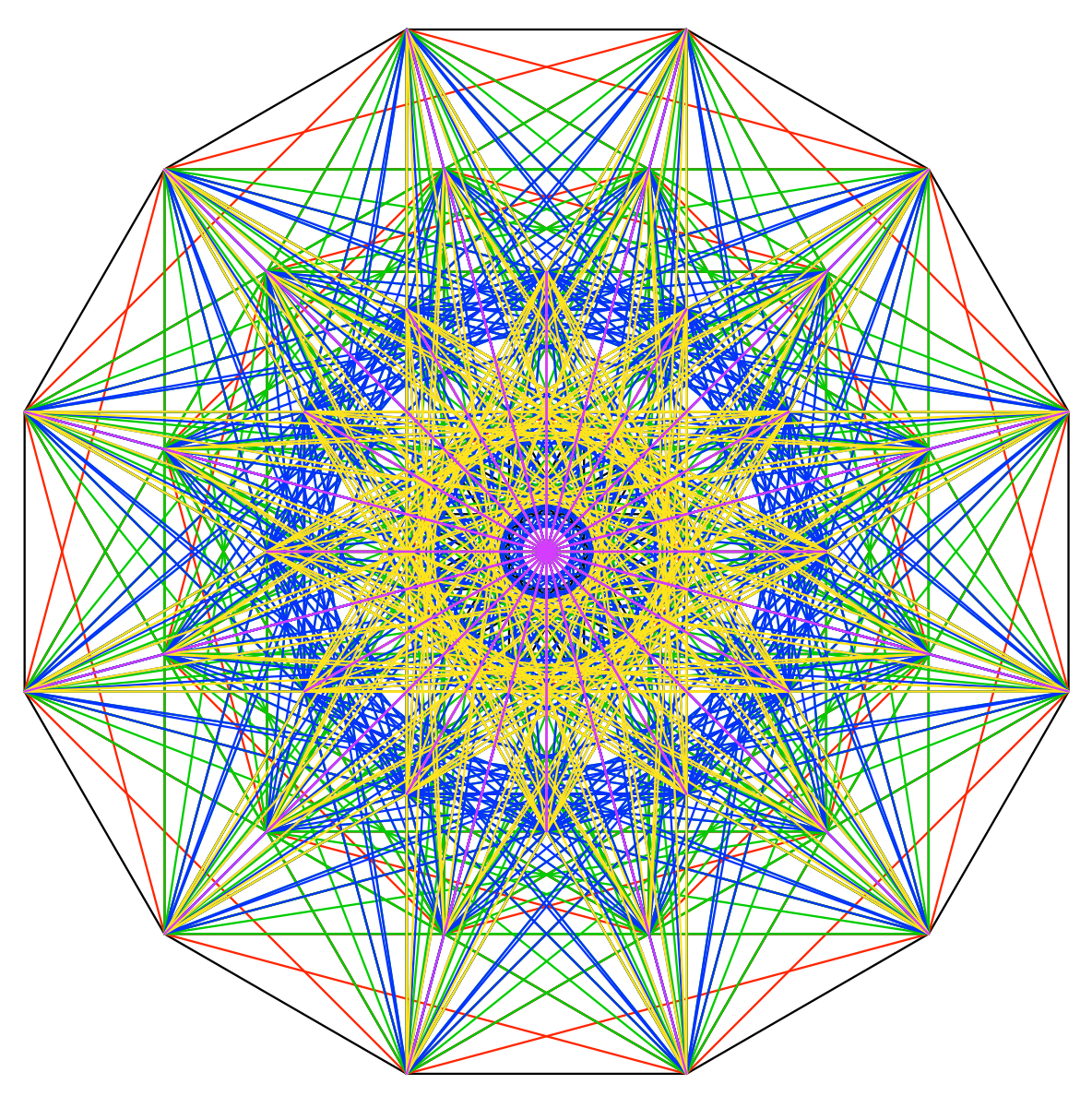

**Abb. 6: Sechsdimensionaler Hyperwürfel mit allen Diagonalen**

### **7 Anzahlen der Diagonalen**

Die Tabelle 1 gibt eine Übersicht.

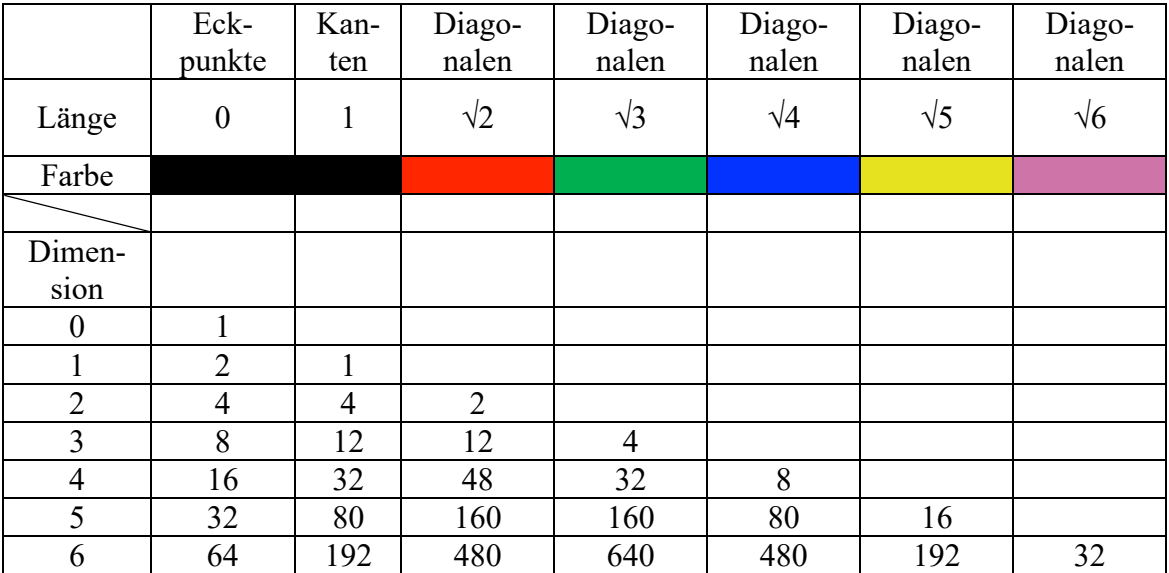

#### **Tab. 1: Anzahlen der Diagonalen**

Die Anzahlen können mit einer geeigneten Zweierpotenz ( $(\frac{1}{2})^{\text{Dimension}-1}$ ) skaliert werden (Tab. 2). Es erscheinen die Binomialkoeffizienten, in der ersten Spalte allerdings verdoppelt.

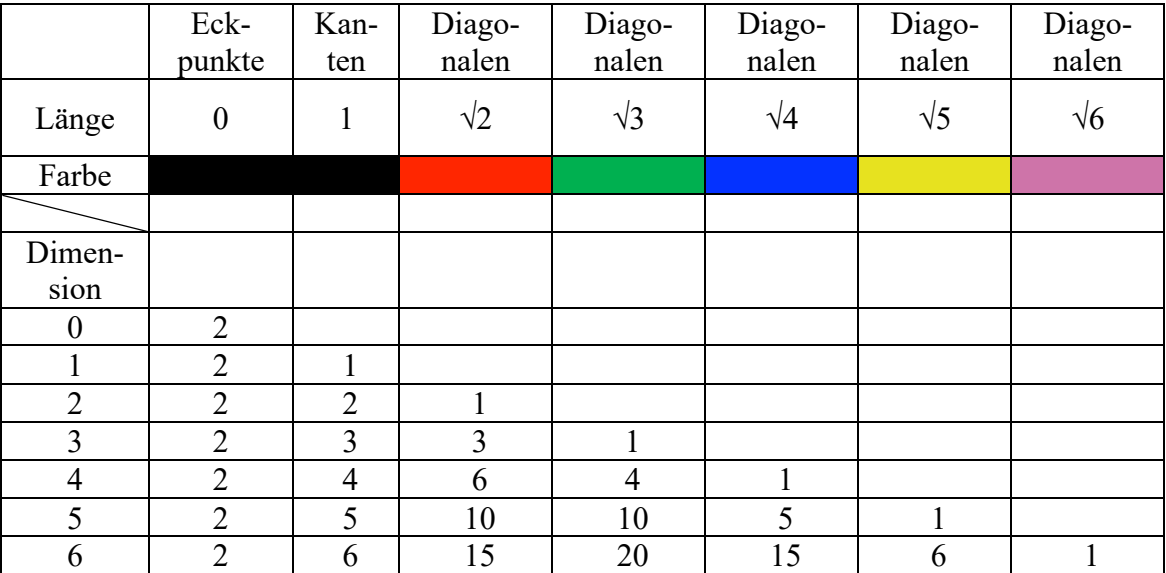

**Tab. 2: Skalierte Tabelle**